## SAP ABAP table RSDDIMELOC {Dimensions system-local properties (not transport.)}

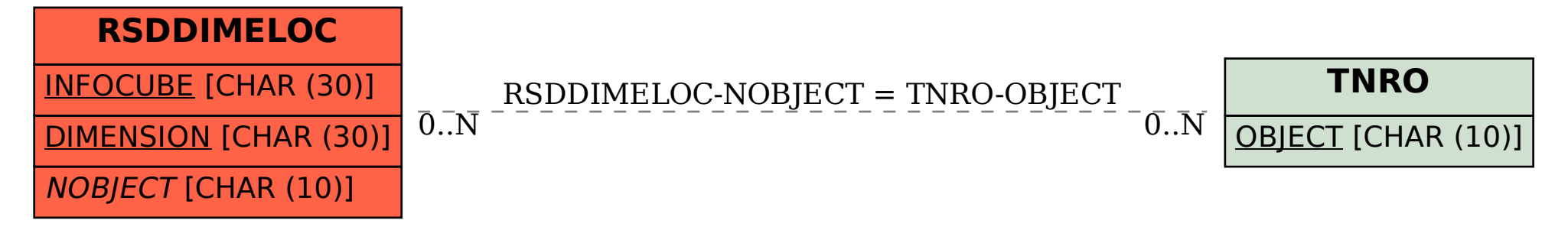